# 6 Functions, Aggregate and Groupset Functions

This chapter will show you how to create functions, manipulate and extract certain information from the database using more advanced SQL queries.

# 6.1 Functions

Functions fall into four categories:

- String functions
- • Arithmetic functions
- Date functions
- Aggregate or group-set functions

Many string functions work on arithmetic expressions and dates, and then automatically convert them to a string format. Note that Microsoft products typically use operators and functions from Visual Basic rather than the SQL standard.

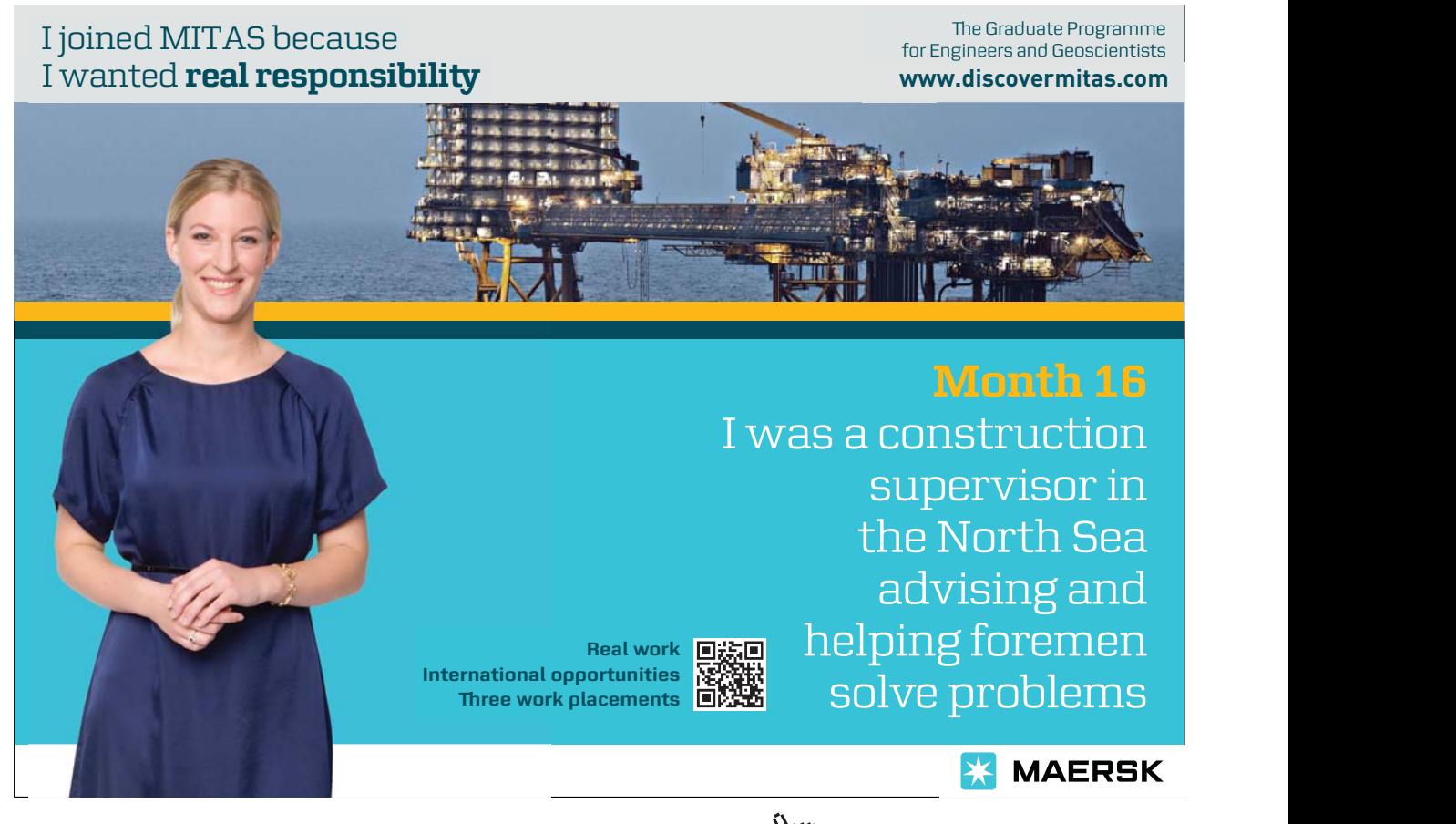

### 6.1.1 String Functions

*String concatenation:* string1 & string2

Joins string1 with string2. Note that the AS command is needed to produce a sensible column name. Different symbols are used for differing product: & (Microsoft) or || (SQL standard).

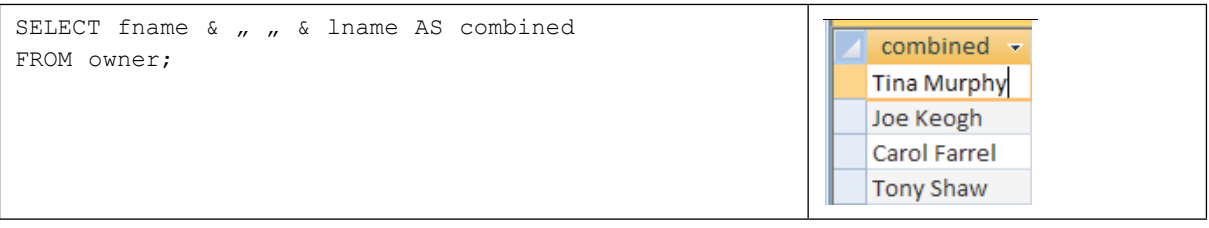

Length*:* Length(string) or Len(string) (Microsoft)

Determines the length of a string e.g. this will tell you how many characters are in the lname – MURPHY has 6 letters in it.

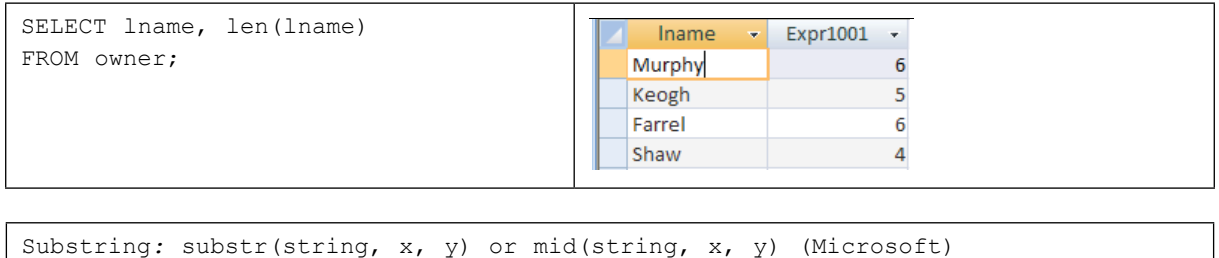

Extracts a string of length y from the string starting at position x.

E.g.: mid("hello",2,3) would return "ell". This starts at letter 2 e.g. E and then takes 3 letters from there in total.

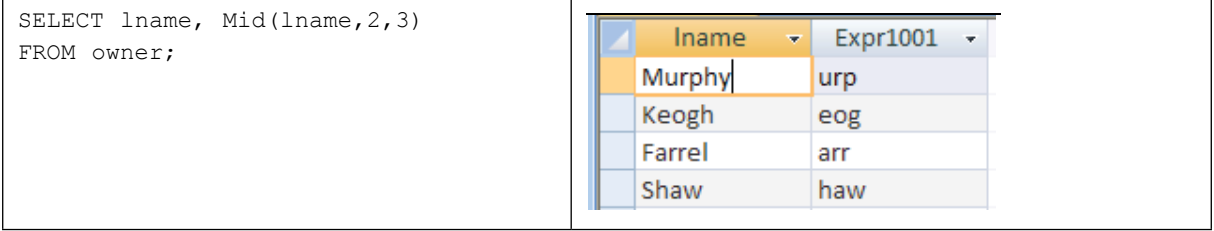

#### 6.1.2 Arithmetic Functions

Greatest value: greatest(columnname) or max(columnname) (Microsoft)

Returns the greatest value in a column.

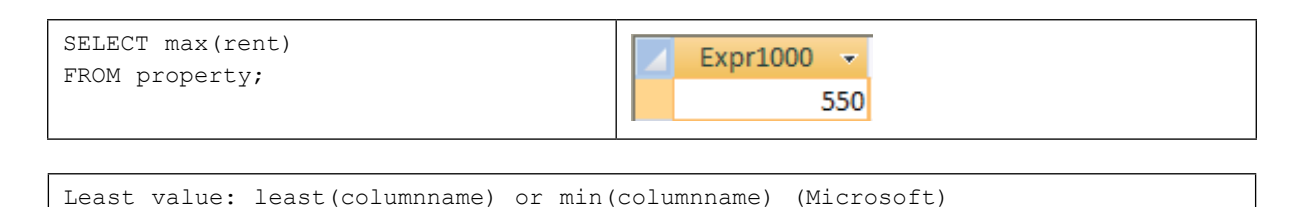

#### Returns the least value in a column.

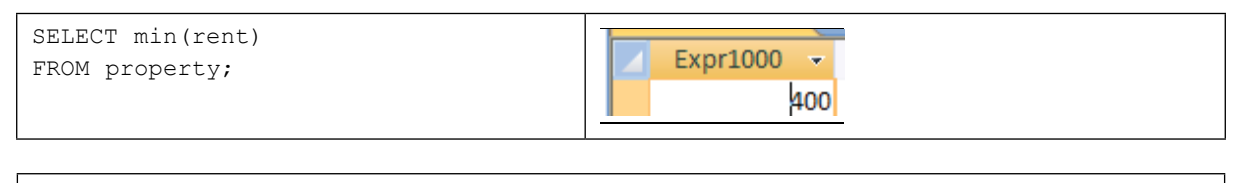

#### Power*:* power(x,y) or x^y (Microsoft)

Returns x to the power y. In this case it is to the power of 2. If we use MURPHY, it has 6 characters and to the power of 2 means times  $6 \times 6$  and will return 36. If it was to the power of 3, it would be  $6 \times 6 \times 6$ .

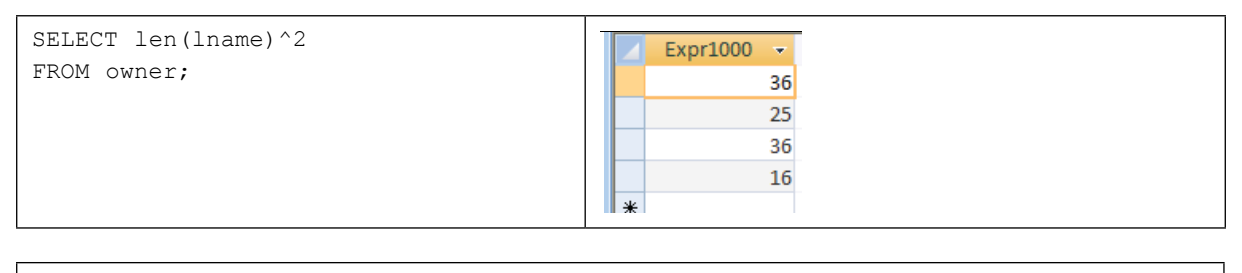

Round: round(x,y)

Rounds the number x to y places (not available in Access 97). The below example will divide rent by 2.3 and return only 2 places after the decimal point.

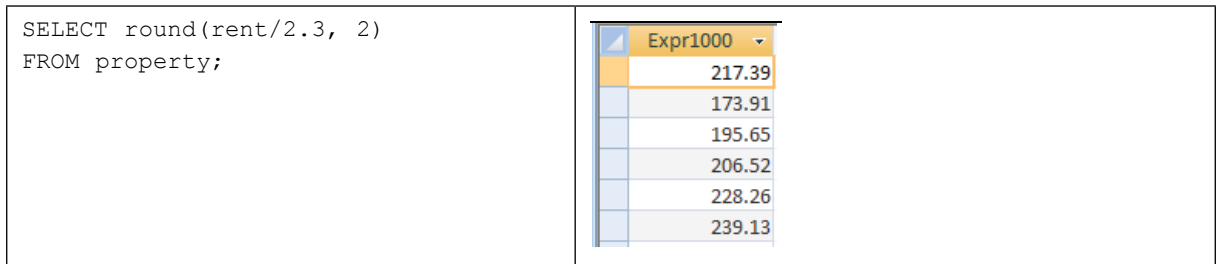

# 6.1.3 Date Functions

To increase or decrease a date: Use + or – a number of days.

```
SELECT bookingdate+20 
                                                     Expr1000 \overline{ }FROM booking;
                                                       05/08/2007
                                                       29/07/2007
                                                       06/01/2008
                                                       23/09/2007
                                                       30/09/2007
```
Subtract one date from another: Use date – date.

## 6.2 Aggregate Functions

Aggregate functions operate on a number of rows (for example a whole table).

**Calculate an average:**  $avg (x)$ , where x is generally a column.

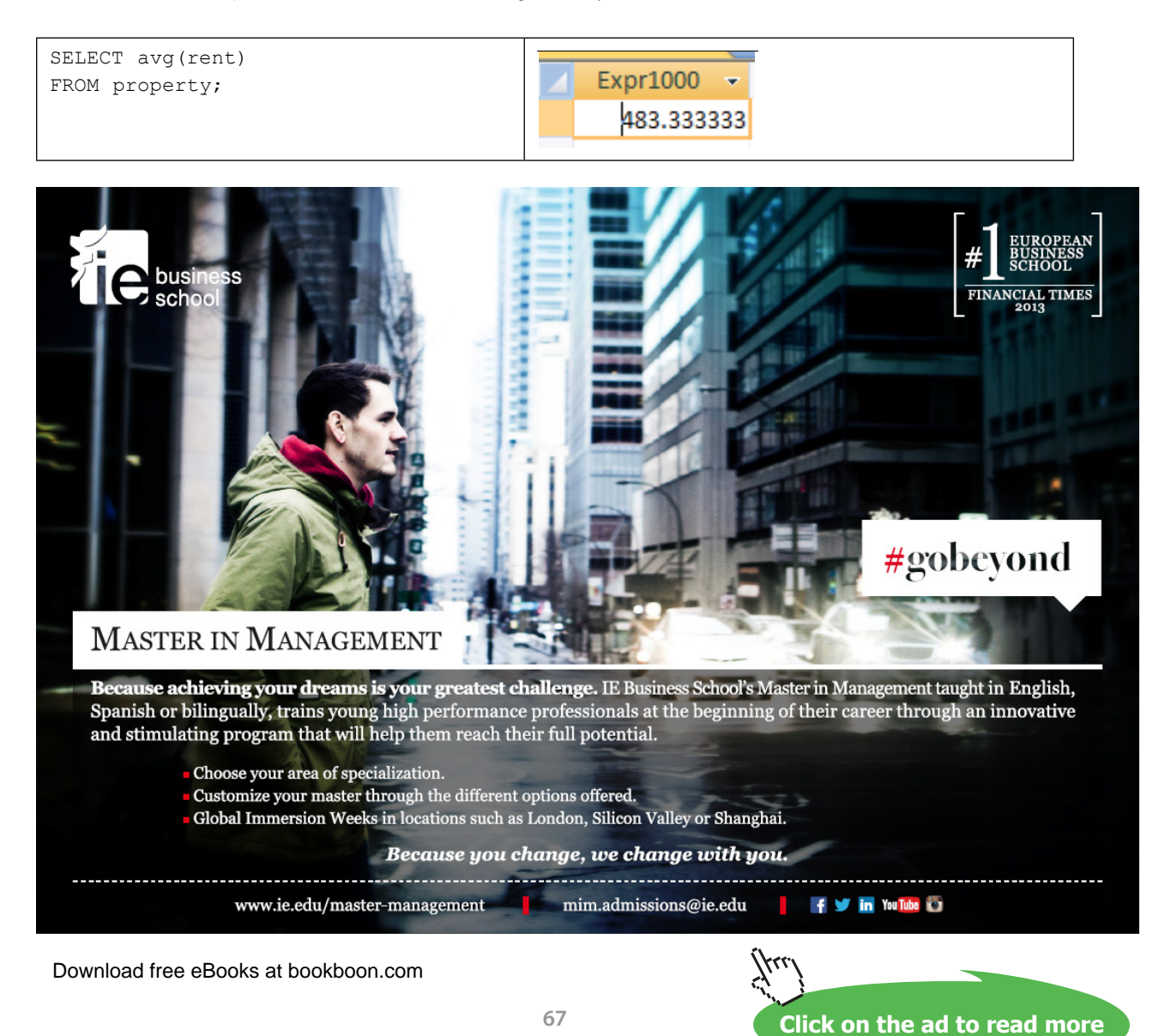

Calculate the **total** of numbers in a column*:* sum (x), where x is generally a column.

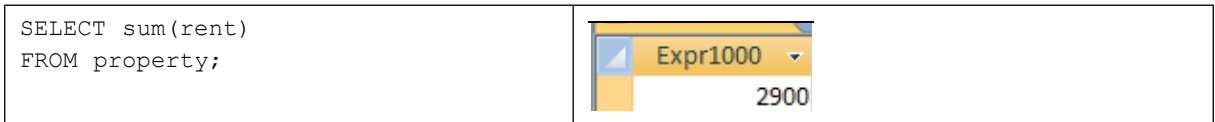

#### **Count** a number of items:  $count(x)$ , where x is a column.

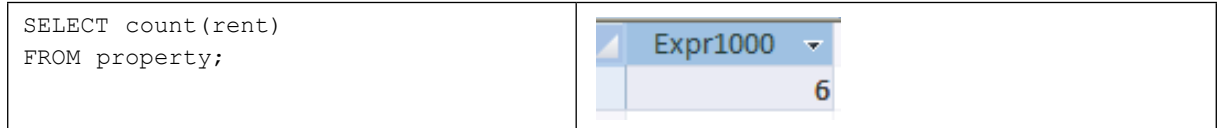

#### 6.2.1 Grouping with Aggregate Functions

Aggregate functions may be applied to several subsets of the table. The GROUP BY clause divides (sorts) a table into groups of rows with matching values in the same column (or columns).

**Example:** Calculate the average rent for each different type of property

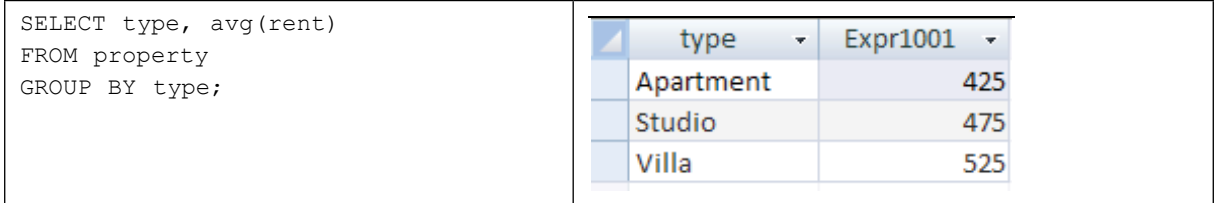

**Example:** Calculate the average rent for each different type of property

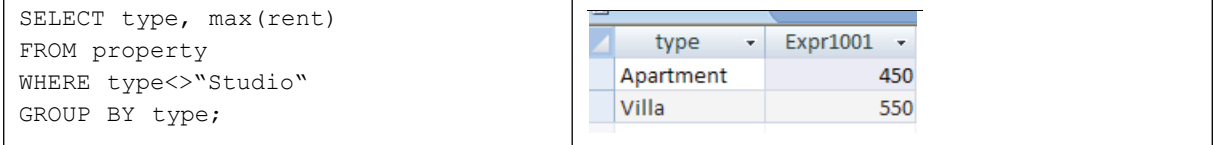

## 6.3 Nested Sub-queries

When one of the conditions of a WHERE clause is a query itself, this is called a nested sub-query, e.g.,

```
SELECT select-list
FROM table(s)
WHERE object operator (SELECT select-list
                        FROM table(s)
                         [WHERE condition]);
```
The sub-query must be enclosed in ( ) , as indeed must any levels of nested sub-query.

#### **Example:**

To find the owner number who charges the lowest rental figure, the query must first calculate the lowest rent and then find the person who has the lowest rental figure.

This is a consequence of not being able to place both non-aggregated columns and aggregate functions in the same select list.

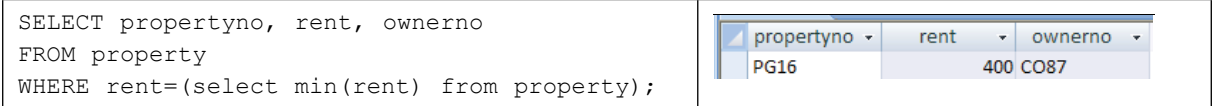

The nested query is executed first and the value retrieved is 'substituted' into the WHERE clause.

Note that sub-queries may be nested to any number of levels e.g.,

```
SELECT select-list
FROM table(s)
WHERE object operator (SELECT select-list
                        FROM table(s)
                        [WHERE object operator 
                              (SELECT select-list
                                   FROM table(s)
                                  [WHERE condition]]);
```
## 6.4 Exercises

1. Display the details for the latest booking date

SQL:

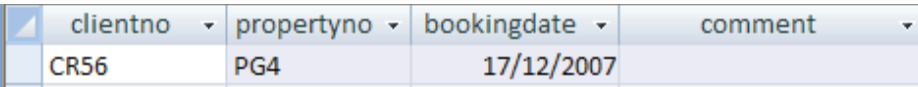

2. Display the lowest yearly income earned by properties in Barbados

SQL:

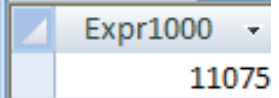

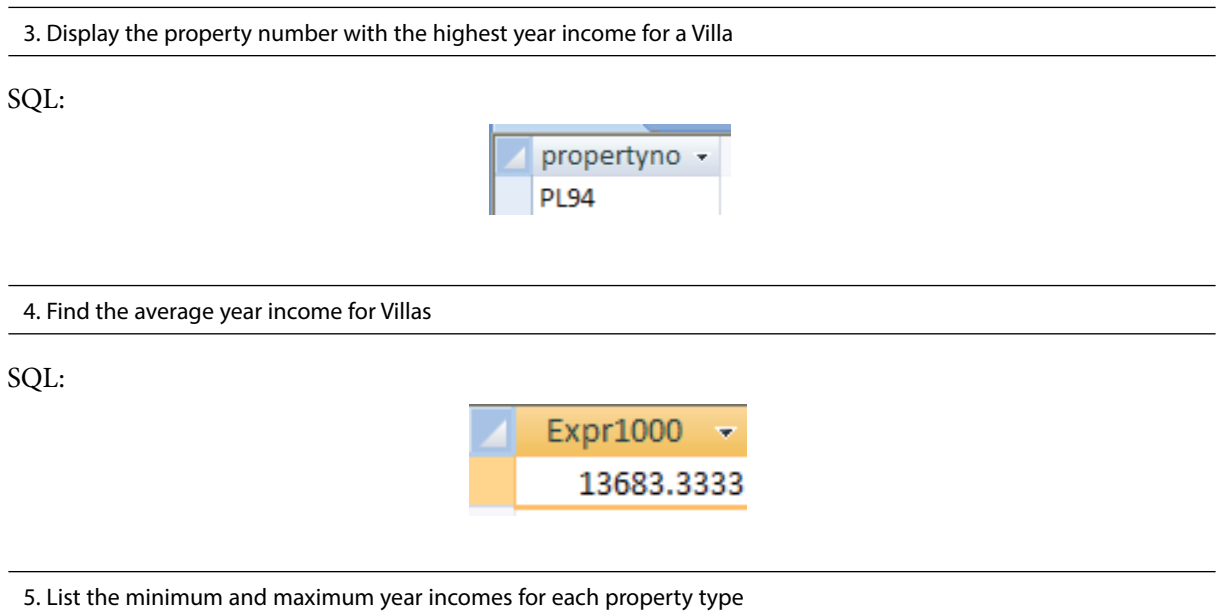

SQL:

![](_page_6_Picture_108.jpeg)

6. Find the average year income (name the new column avgyearincome) and average rent (name the new column avgrent) for each property type, grouped by property type

SQL:

![](_page_6_Picture_109.jpeg)

# 6.5 Summary

In this chapter you learnt how to create functions, manipulate and extract certain information from the database using more advanced SQL queries. Generally speaking functions used in SQL fall into four categories:

- String functions, such as len(..),  $\⊂>$ , substr(..), mid(...), etc.
- Arithmetic functions, such as round(..), sum(..), etc.
- Date functions, such as + and operations on dates
- Aggregate or group-set functions, such as count (), avg(), etc.

The GROUP BY clause divides (sorts) a table into groups of rows with matching values in the same column (or columns).